# Министерство образования и науки Самарской области

Государственное бюджетное общеобразовательное учреждение Самарской области средняя общеобразовательная школа № 17 города Сызрани городского округа Сызрань Самарской области

Принята на заседании Методического совета Протокол № 1 OT « 30 » 08. 2022

**Утверждаю** Директор ГБОУ СОЦИУ 17 г. Сызрани Referent T.B. DOMUHA  $20d\lambda$ r.

Дополнительная общеобразовательная общеразвивающая программа «ЗD лаборатория»

Направленность: техническая

Возраст обучающихся: 10-15 лет Срок реализации: 1 год

> Разработчик: Янгазова Т.С., педагог дополнительного образования

# Содержание

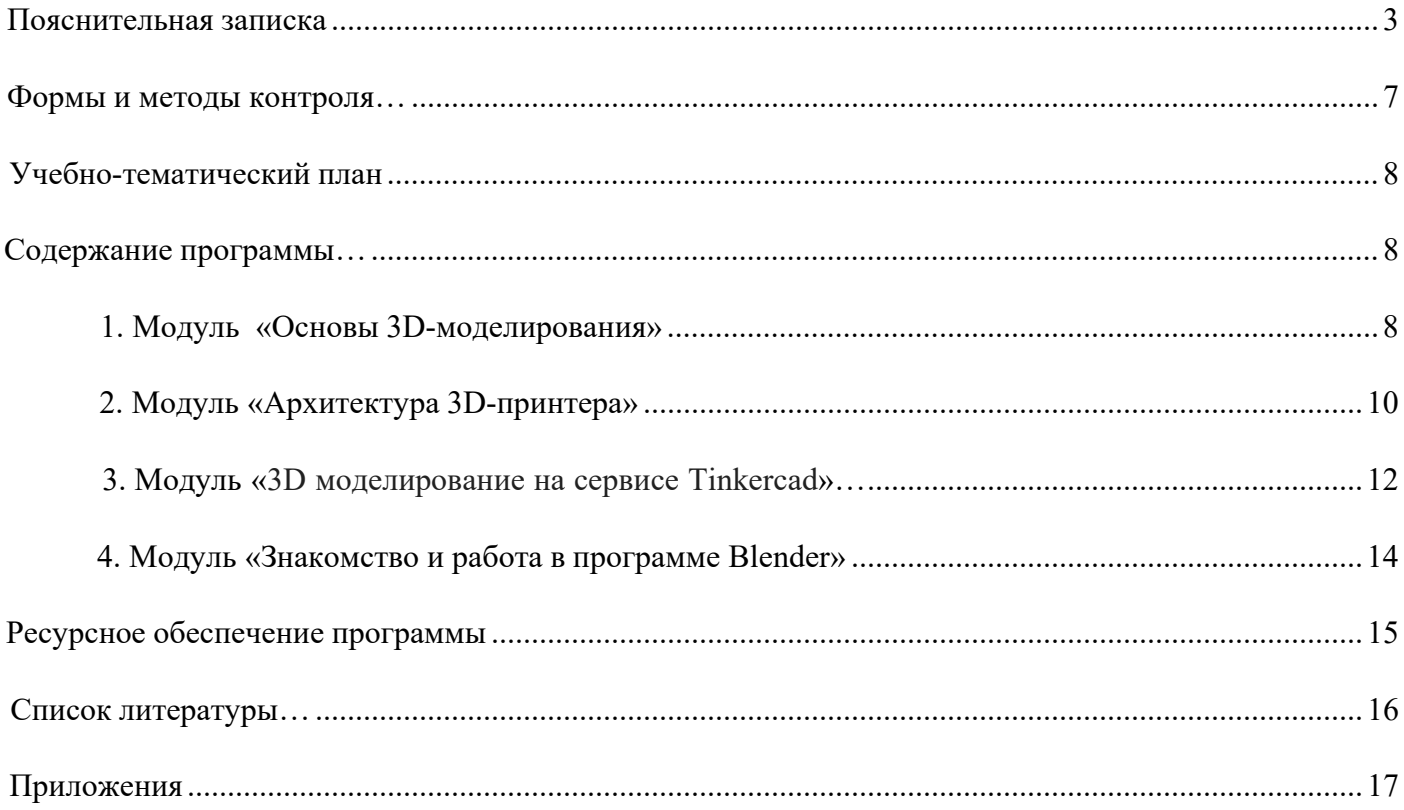

## **Краткая аннотация**

<span id="page-2-0"></span>Дополнительная общеобразовательная общеразвивающая программа «3D лаборатория» (далее – Программа) предназначена для учащихся от 10 до 15 лет, проявляющих интерес к техническому творчеству. Входе занятий учащиеся познакомятся с принципами моделирования трехмерных объектов, с инструментальными средствами для разработки трехмерных моделей и сцен, которые могут быть размещены в Интернете; получат навыки 3D-печати. Они будут иметь представление о трехмерной анимации; получат начальные сведения о сферах применения трехмерной графики, о способах печати на 3D-принтере. Обучающиеся научатся самостоятельно создавать компьютерный 3D-продукт. У обучающихся развивается логическое мышление, пространственное воображение и объемное видение.

#### **Пояснительная записка**

При ускорении научно – технического процесса происходит постоянное устаревание приобретенных навыков и знаний. Специалисты, способные приобретать новые навыки по мере необходимости, творчески мыслить и принимать нестандартные решения, будут более востребованы на рынке труда, чем узкие специалисты. Обществу нужен не просто грамотный исполнитель, а человек, имеющий навыки самостоятельного обучения, способный к самообразованию, к самостоятельному приобретению информации, ориентированный на творческий подход к делу, обладающий высокой культурой мышления, способный принимать оптимальные решения, стремящийся к самосовершенствованию.

Дополнительная общеобразовательная программа «3D лаборатория» имеет техническую направленность. Программы научно-технической направленности в системе дополнительного образования ориентированы на развитие технических и творческих способностей и умений учащихся, организацию научно-исследовательской деятельности, профессионального самоопределения учащихся.

**Новизна** обусловлена разносторонним подходом к изучению процесса создания 3D-моделей и их печати. По форме организации образовательного процесса она является **модульной**, включает в себя **дистанционный курс**, который может транслироваться в любой образовательной организации, так как для его изучения требуется только наличие ссылки на него.

**Актуальность программы** обусловлена стремительным развитием технологий 3D моделирования по всему миру и в различных сферах деятельности. Их активное использование позволяет упросить, ускорить, оптимизировать, сделать более наглядным как промышленное, так и научное производство. Сегодня оно широко используется в сфере маркетинга, архитектурного дизайна и кинематографии. 3D моделирование позволяет создать прототип будущего сооружения, коммерческого продукта в объемном формате. Важную роль 3D моделирование играет при проведении презентации и демонстрации какого-либо продукта или услуги.

**Педагогическая целесообразность** настоящей программы заключается в том, что после ее освоения обучающиеся получат знания и умения, которые позволят им создавать компьютерные и реальные 3D модели, используя распечатку на 3D принтере.

**Цель программы:** формирование личностных качеств, творческого потенциала при изучении технологий 3D-моделирования и 3D-печати.

#### **Задачи:**

#### **Образовательные задачи:**

- сформировать общие учебные и специальные умения и навыки у обучающихся;
- сформировать умения и навыки решения конструкторских задач;
- положительное отношение к алгоритмам трехмерного моделирования;
- представление об основных инструментах программного обеспечения для 3D моделирования.

#### **Развивающие задачи:**

− развить творческую инициативу и самостоятельность;

− развить психофизиологические качества учеников: память, внимание, способность логически мыслить, анализировать, концентрировать внимание на главном;

− развить интерес к техническому творчеству, технике, высоким технологиям;

− развить личностные качества (активность, инициативность, воли, любознательность), интеллект (внимание, память, восприятие, логическое мышление, речь) и творческие способности у обучающихся;

− развить умения излагать мысли в четкой логической последовательности, отстаивать свою точку зрения, анализировать ситуацию и самостоятельно находить ответы на вопросы путем логических рассуждений.

#### **Воспитательные задачи:**

- воспитать чувство ответственности;

- формировать творческое отношение к проблемным ситуациям и самостоятельно находить решения;

- воспитать умение работать в коллективе, эффективно распределять обязанности.

#### Ожидаемые результаты:

## Личностные:

- ответственное отношение к информации с учетом правовых и этических аспектов ее распространения;
- развитие чувства личной ответственности за качество окружающей информационной среды;
- способность увязать учебное содержание с собственным жизненным опытом, понять значимость подготовки в области 3D-моделирования в условиях развивающегося общества
- готовность к повышению своего образовательного уровня;
- способность и готовность к принятию ценностей здорового образа жизни за счет знания основных гигиенических, эргономических и технических условий безопасной эксплуатации оборудования.

## Метапредметные:

Регулятивные универсальные учебные действия:

1) освоение способов решения проблем творческого характера в жизненных ситуациях;

2) формирование умений ставить цель - создание творческой работы, планировать достижение этой цели, создавать наглядные динамические графические объекты в процессе работы;

3) оценивание получающегося творческого продукта и соотнесение его с изначальным замыслом, выполнение по необходимости коррекции либо продукта, либо замысла.

## Познавательные универсальные учебные действия:

1) строить рассуждение от общих закономерностей к частным явлениям и от частных явлений к общим закономерностям, строить рассуждение на основе сравнения предметов и явлений, выделяя при этом общие признаки.

## Коммуникативные универсальные учебные действия:

1) формирование и развитие компетентности в области использования информационнокоммуникационных технологий; • подготовка графических материалов для эффективного выступления.

## Предметные:

- изучение основных понятий: 3D моделирование, 3D печать.  $\bullet$
- создание объемных компьютерных моделей;
- ориентироваться в трехмерном пространстве сцены;  $\bullet$
- эффективно использовать базовые инструменты создания объектов;  $\bullet$
- модифицировать, изменять и редактировать объекты или их отдельные элементы;
- объединять созданные объекты в функциональные группы;
- создавать простые трехмерные модели;
- получение углубленных знаний о возможностях построения трехмерных моделей.

Программа направлена на развитие в ребенке интереса к проектной, конструкторской и научной деятельности, значительно расширяющей кругозор и образованность ребенка.

Создание условий для мотивации, подготовки и профессиональной ориентации школьников для возможного продолжения учёбы в ВУЗах и последующей работы на предприятиях по специальностям, связанных с 3D-моделированием.

#### **Формы обучения:**

Обучение проводится в очной и дистанционной форме.

## **Массовые мероприятия**

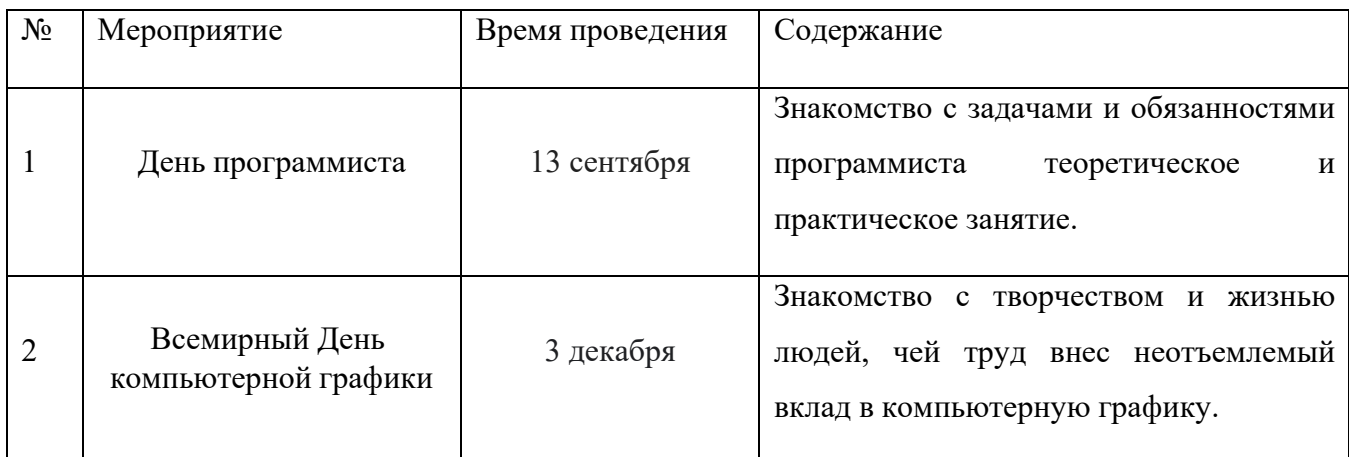

Дополнительная образовательная программа «3D-моделирование» состоит из модулей: «Основы 3D-моделирования», «Архитектура 3D-принтера», «3D моделирование на сервисе Tinkercad», «Знакомство и работа в программе **[Blender](https://ru.wikipedia.org/wiki/Blender)**». Программа посвящена изучению основ создания моделей средствами редактора трехмерной графики на сервисе Tinkercad и в программе **[Blender](https://ru.wikipedia.org/wiki/Blender)**, а также изучение основных принципов работы с 3D принтерами.

Данная дополнительная общеобразовательная программа рассчитана на полную реализацию в течение одного года.

Объём программы - 108 часов. Режим занятий - 2 раза в неделю по 1,5 академических часа, при наполняемости – 2- 15 учащихся в группе.

Первый модуль знакомит учащихся с основами 3D моделирования. Второй модуль направлен на работу с 3D принтером. Третий и четвертый модуль направлены на практическое изучение 3D моделирования на сервисе Tinkercad и в программе [Blender.](https://ru.wikipedia.org/wiki/Blender) Третий модуль реализуется дистанционно на платформе Stepik.

Данная дополнительная общеобразовательная программа рассчитана на полную реализацию в течение одного года.

Цель, задачи, способы определения результативности, а также формы подведения итогов реализации дополнительной образовательной программы представлены в каждом модуле.

#### Формы и методы контроля

<span id="page-6-0"></span>Предметом диагностики и контроля являются внешние образовательные продукты учащихся (создание выставок, презентация работ), а также их внутренние личностные качества (освоенные способы деятельности, знания, умения), которые относятся к целям и задачам программы. Основой для оценивания деятельности учащихся являются результаты анализа его продукции и деятельности по ее созданию. Оценка имеет различные способы выражения — устные суждения педагога, письменные качественные характеристики.

Оценке подлежит в первую очередь уровень достижения учащимся минимально необходимых результатов, обозначенных в целях и задачах программы.

Ученик выступает полноправным субъектом оценивания. Одна из задач педагога — обучение детей навыкам самооценки. С этой целью педагог выделяет и поясняет критерии оценки, учит детей формулировать эти критерии в зависимости от поставленных пелей и особенностей образовательного продукта.

Проверка достигаемых учениками образовательных результатов производится в следующих формах:

- Текущий рефлексивный самоанализ, контроль и самооценка учащимися выполняемых заданий - оценка промежуточных достижений используется как инструмент положительной мотивации, для своевременной коррекции деятельности учащихся и педагога; осуществляется по результатам выполнения учащимися практических заданий на каждом занятии;
- Взаимооценка учащимися работ друг друга или работ, выполненных в группах;  $\bullet$
- Текущая диагностика и оценка педагогом деятельности школьников;
- Прохождение тестов в онлайн режиме в модуле «Дополненная реальность»;
- Итоговый контроль проводится в конце всего курса в форме публичной защиты творческих работ (индивидуальных или групповых). На основе творческих работ проводятся конкурсы и выставки, формируются «портфолио» учащихся. Это предполагает комплексную проверку образовательных результатов по всем заявленным целям и направлениям курса.

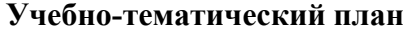

<span id="page-7-0"></span>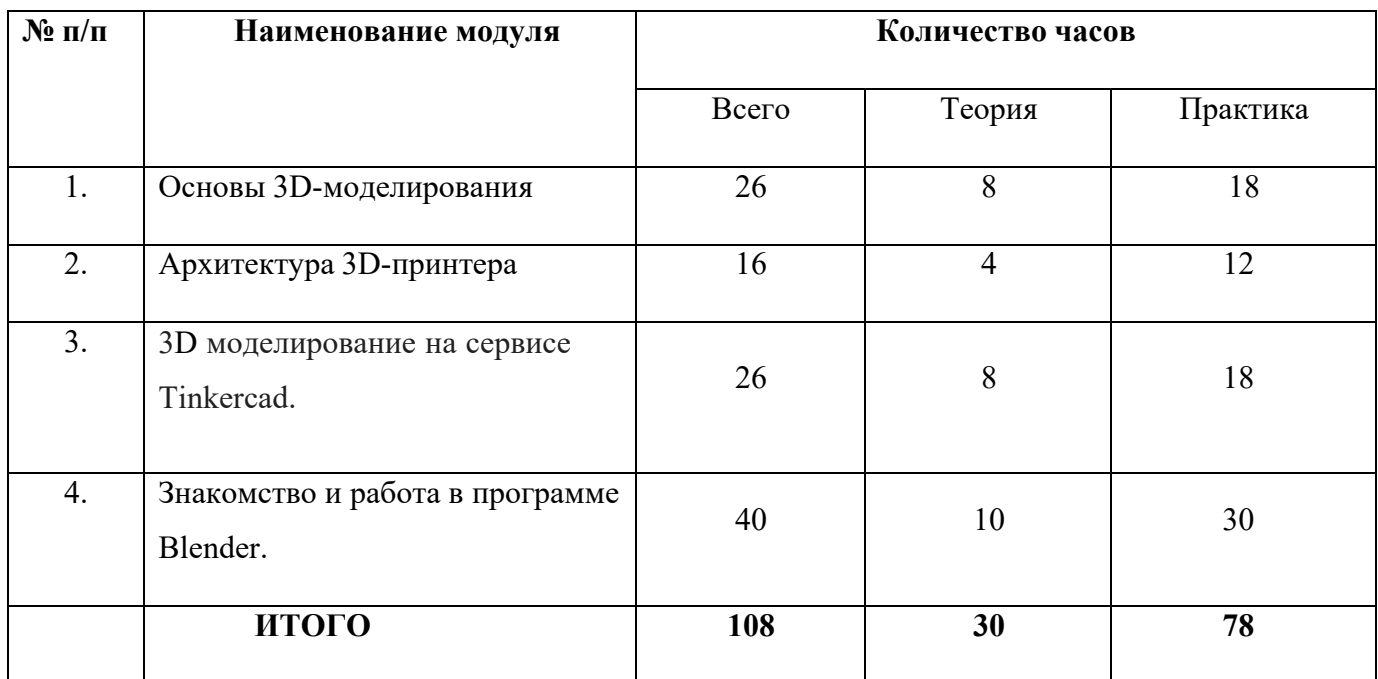

#### **Содержание программы**

#### **1. Модуль «Основы 3D-моделирования»**

<span id="page-7-2"></span><span id="page-7-1"></span>Реализация этого модуля направлена на изучение и исследование различных моделей, понятия моделирования, свойств моделей и этапов моделирования.

Модуль разработан с учетом личностно – ориентированного подхода и составлен так, чтобы каждый ребенок имел возможность свободно выбрать конкретный объект работы, наиболее интересный и приемлемый для него. Формирование у детей начальных научно-технических знаний, профессионально-прикладных навыков и создание условий для социального, культурного и профессионального самоопределения, творческой самореализации личности ребенка в окружающем мире.

**Цель модуля:** формирование интереса к 3D моделированию.

#### **Задачи модуля:**

Изучить основные понятия: Модель объекта, материальная и информационная, виртуальная модель.

Изучить цели моделирования, свойства моделей, этапы моделирования;

Освоить навыки калибровки межзрачкового расстояния;

Провести исследование информационных моделей.

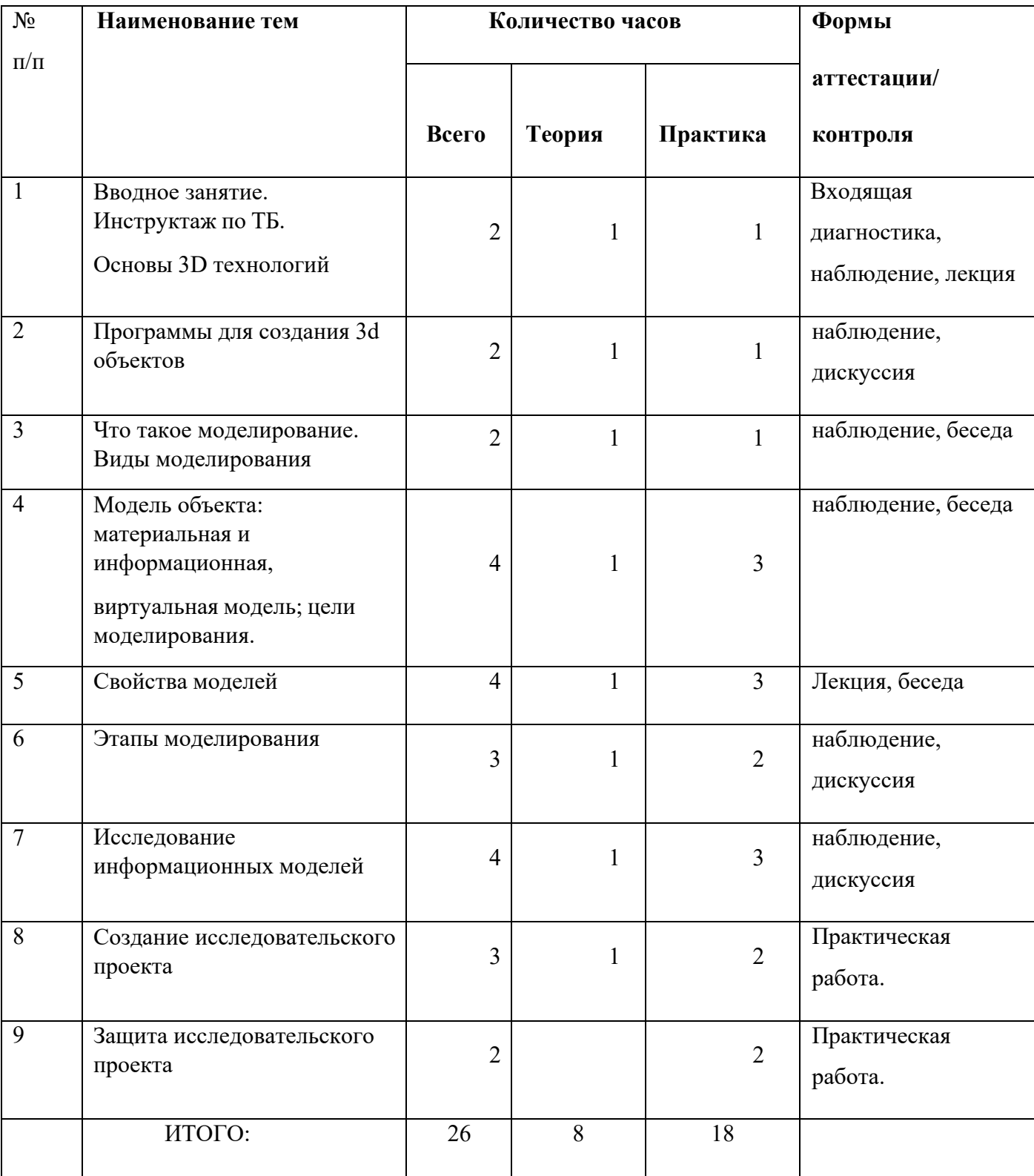

# **Учебно – тематический план модуля «Основы 3D-моделирования»**

## **2. Модуль «Архитектура 3D-принтера»**

<span id="page-9-0"></span>Реализация этого модуля направлена на изучение основных компонентов 3D принтера и их функции.

Модуль разработан с учетом личностно – ориентированного подхода и составлен так, чтобы каждый ребенок имел возможность свободно выбрать конкретный объект работы, наиболее интересный и приемлемый для него. Формирование у детей начальных научно-технических знаний, профессионально-прикладных навыков и создание условий для социального, культурного и профессионального самоопределения, творческой самореализации личности ребенка в окружающем мире.

**Цель модуля:** формирование интереса к работе с 3D принтером.

#### **Задачи модуля:**

Изучить основные компоненты: экструдер, платформа, механизм подачи.

Познакомиться с гигиеническими, эргономическими и техническими условиями безопасной эксплуатации 3D принтера.

Изучить работу 3D принтеров и интерфейсы программ для работы с принтерами.

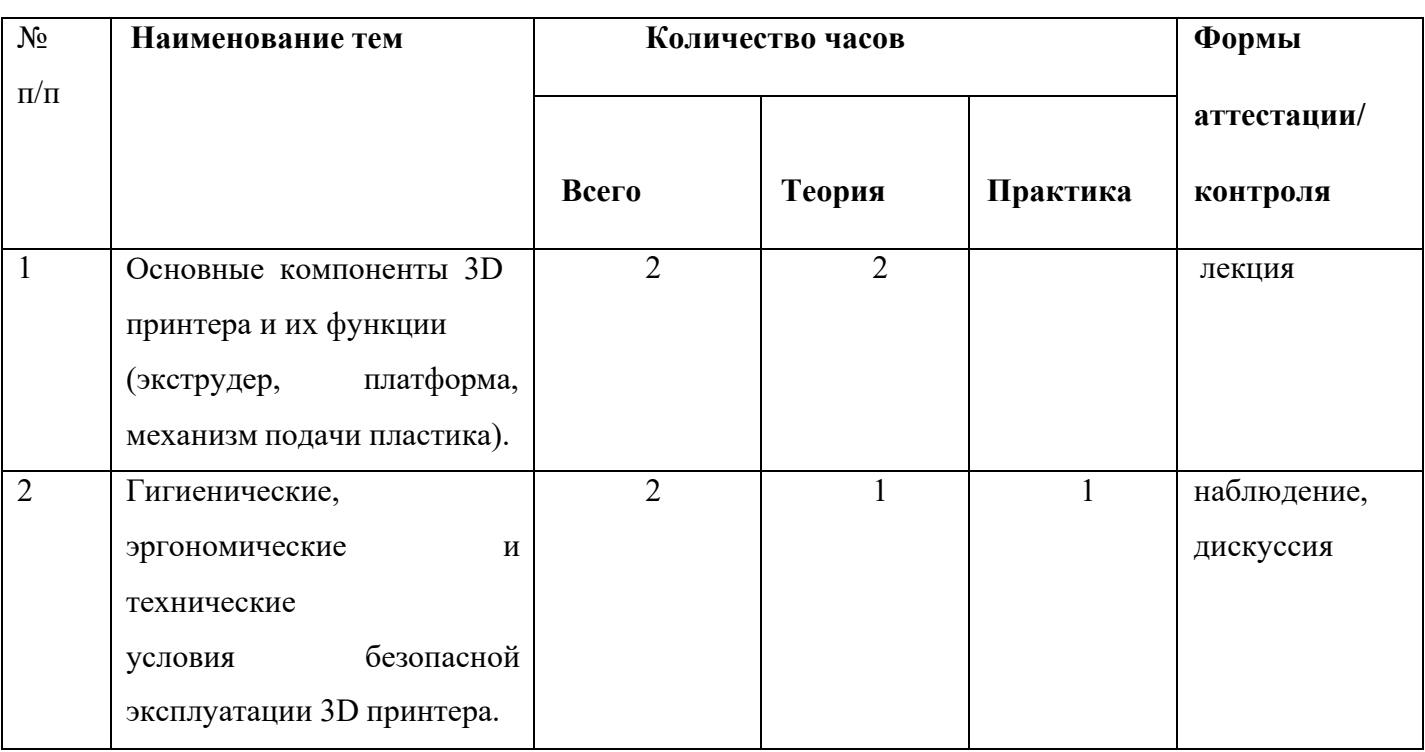

## **Учебно – тематический план модуля «Архитектура 3D-принтера»**

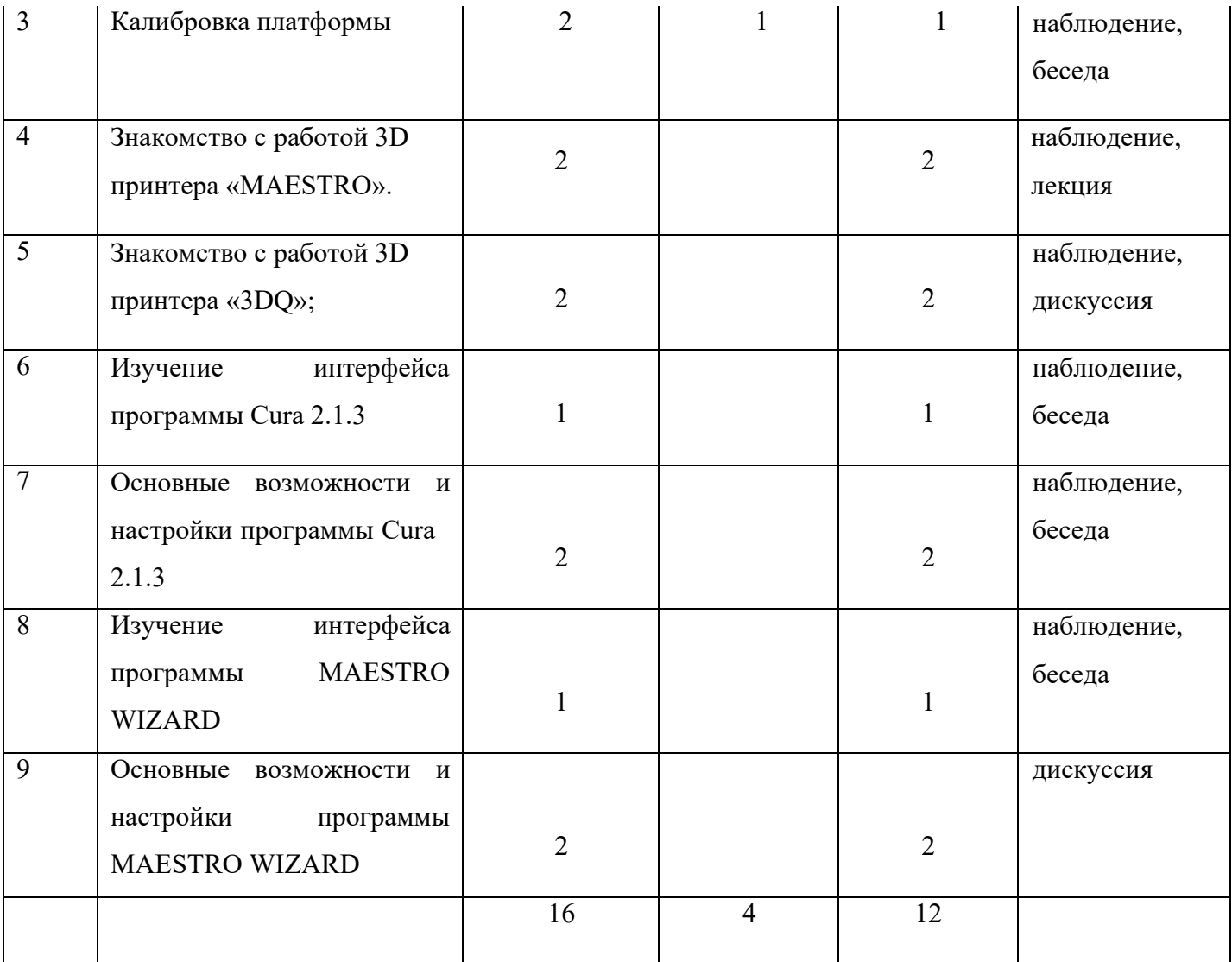

#### **3. Модуль «3**D **моделирование на сервисе Tinkercad».**

<span id="page-10-0"></span>Реализация этого модуля проходит в дистанционном режиме на платформе Stepik. Создан специальный курс<https://stepik.org/course/104185/syllabus>. Где собрана необходимая информация, в курсе есть теория, практика и тестовые задания. Курс состоит из трех разделов, в каждом разделе есть уроки, которые включают в себя видео лекции, подробные инструкции, тестовые и практические задания.

Этот модуль может транслироваться в любой образовательной организации, так как для его изучения требуется только наличие ссылки на дистанционный курс. На осенних каникулах мы предлагаем всем учащимся школ м.р. Волжский присоединиться к изучению данного курса.

Модуль разработан с учетом личностно – ориентированного подхода и составлен так, чтобы каждый ребенок имел возможность свободно выбрать конкретный объект работы, наиболее

интересный и приемлемый для него. Формирование у детей начальных научно-технических знаний, профессионально-прикладных навыков и создание условий для социального, культурного и профессионального самоопределения, творческой самореализации личности ребенка в окружающем мире.

**Цель модуля:** формирование интереса к 3D моделированию по средствам бесплатного сервиса Tinkercad.

## **Задачи модуля:**

- познакомиться с 3D моделированием на сервисе Tinkercad;
- создать собственные объемные объекты с использованием технологии 3D моделирования;
- успешно пройти все тесты в курсе.

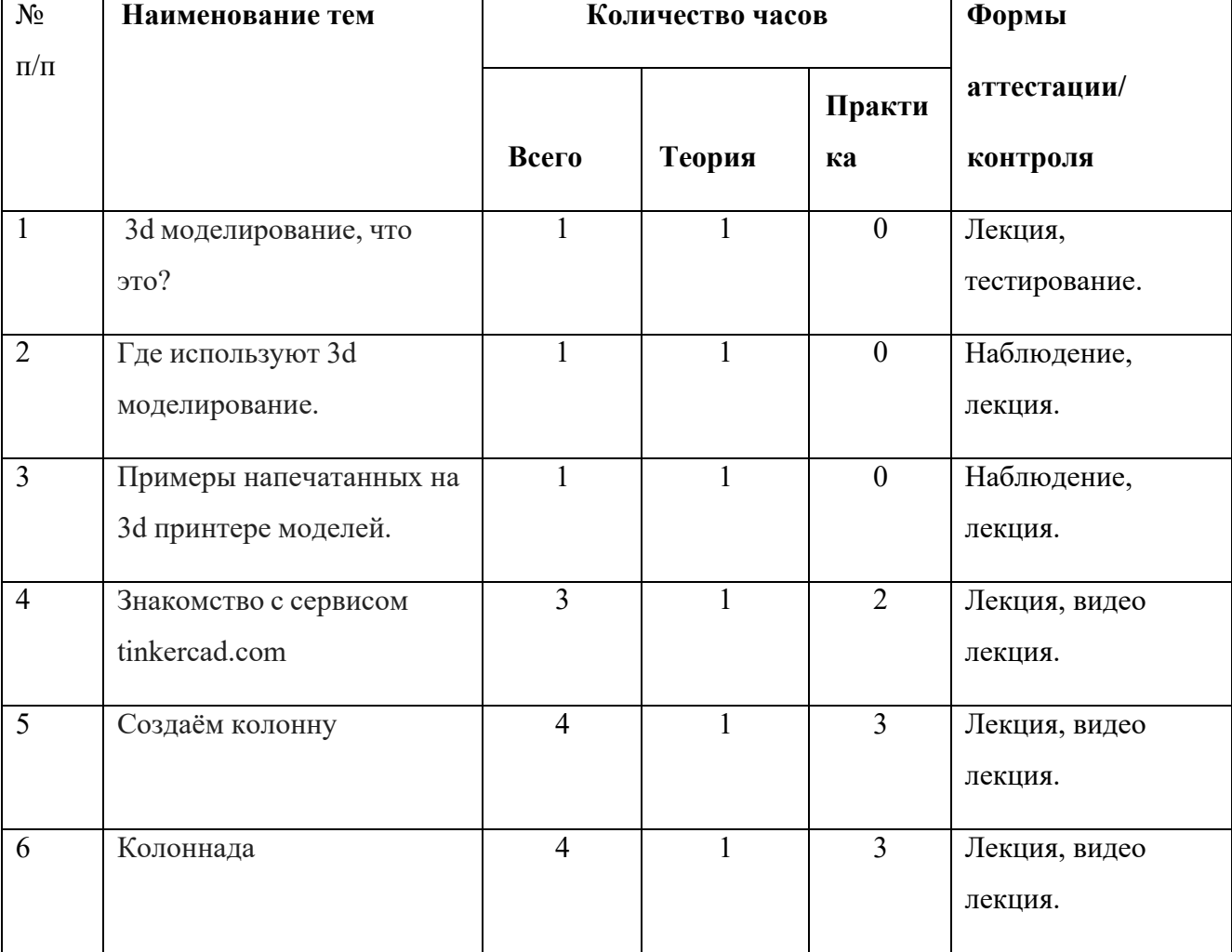

## **Учебно – тематический план модуля «3d моделирование на сервисе Tinkercad.com»**

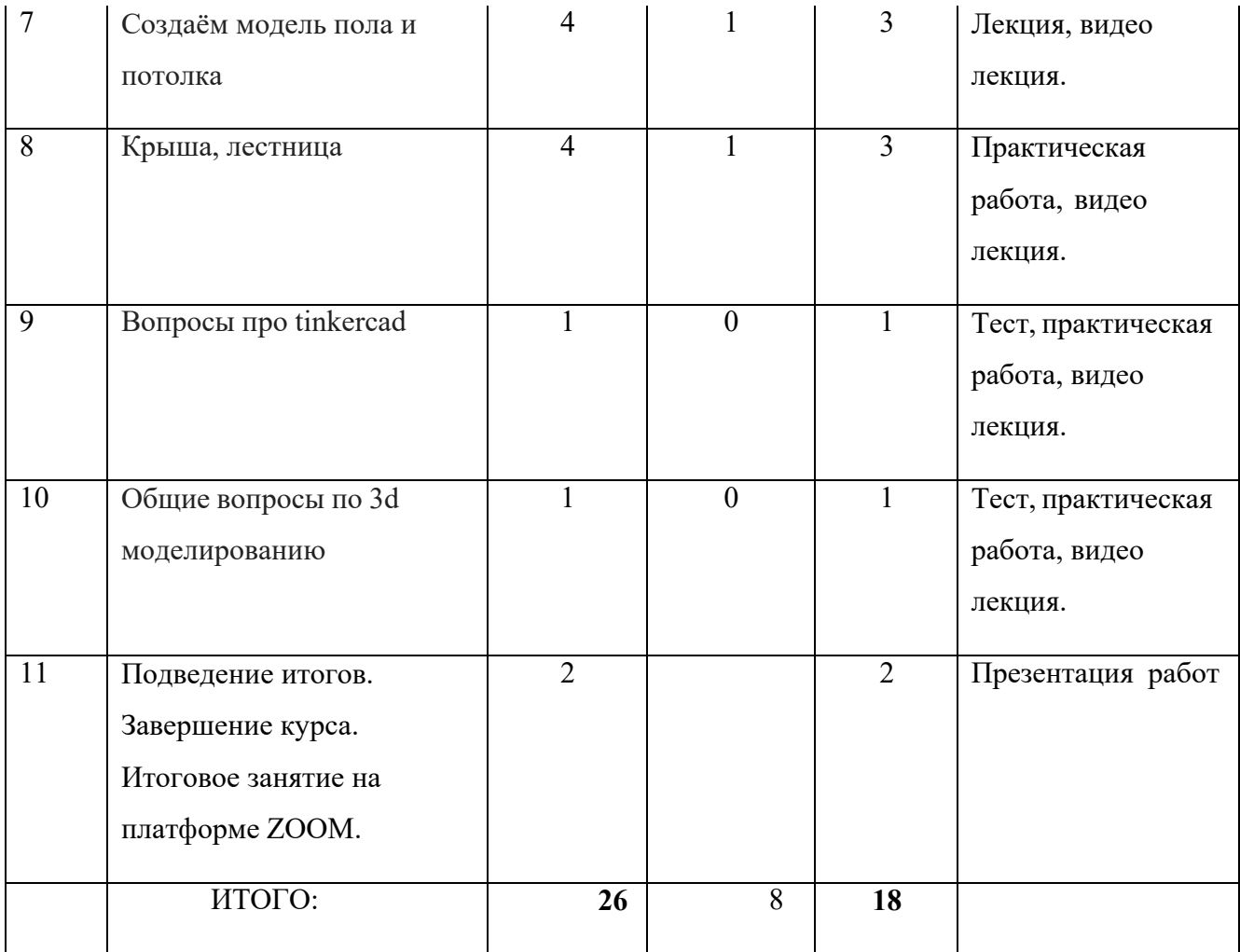

#### **4. Модуль «Знакомство и работа в программе [Blender](https://ru.wikipedia.org/wiki/Blender)»**

Реализация этого модуля направлена на изучение программы [Blender](https://ru.wikipedia.org/wiki/Blender) и использование всех возможностей и инструментов программы.

Модуль разработан с учетом личностно – ориентированного подхода и составлен так, чтобы каждый ребенок имел возможность свободно выбрать конкретный объект работы, наиболее интересный и приемлемый для него. Формирование у детей начальных научно-технических знаний, профессионально-прикладных навыков и создание условий для социального, культурного и профессионального самоопределения, творческой самореализации личности ребенка в окружающем мире.

## № п/п **Наименование тем Количество часов Формы аттестации/ Всего Теория Практика контроля** 1 Элементы интерфейса программы [Blender.](https://ru.wikipedia.org/wiki/Blender) Инструменты рисования. 4 2 2 Лекция, беседа 2 Камеры, навигация в сцене, ортогональные проекции (виды) 4 2 2 наблюдение, дискуссия 3 Инструменты и опции модификации 4 1 3 наблюдение, беседа 4 Измерения. Управление инструментами рисования 4 1 3 наблюдение, лекция 5 Управление инструментами модификаций  $\begin{array}{|c|c|c|c|c|c|}\n\hline\n4 & 1 & 3 \\
\hline\n\end{array}$ наблюдение, дискуссия 6 Конструкционные инструменты 4 1 3 наблюдение, беседа 7 Группы элементов и компоненты 4 1 3 наблюдение, беседа 8 Опции отображения объектов сцены 3 3 наблюдение, беседа 9 Назначение материала поверхности 3 3 дискуссия 10 Создание собственного проекта 4 1 3 Практическая работа. 11 Защита проекта 2 2 Практическая работа. Итого 40 10 30

# **Учебно – тематический план модуля «Знакомство и работа в программе [Blender](https://ru.wikipedia.org/wiki/Blender)»**

#### **Ресурсное обеспечение программы**

**Кадровое:** Педагог дополнительного образования технической направленности.

#### **Материально-техническое:**

Наличие специально оборудованного кабинета, в котором имеется следующее оборудование: ноутбуки, 3D принтер, мультимедийный проектор.

#### **Информационно-методическое:**

Программа включает в себя четыре модуля. Первый модуль знакомит учащихся с основами 3D моделирования. Второй модуль направлен работы с 3D принтером. Третий и четвертый модуль направлены на практическое из учение 3D моделирования на сервисе Tinkercad и в программе [Blender.](https://ru.wikipedia.org/wiki/Blender) Третий модуль реализуется дистанционно на платформе Stepik.

#### **Формы организации деятельности:**

- **1.** практическое занятие;
- **2.** занятие с творческим заданием;
- **3.** викторина;
- **4.** тесты;
- **5.** онлайн занятия;
- **6.** выставка;
- **7.** экскурсия.

#### **Виды учебной деятельности:**

- **-** решение поставленных задач;
- **-** просмотр и обсуждение учебных фильмов, презентаций, роликов;
- **-** объяснение и интерпретация наблюдаемых явлений;
- **-** анализ проблемных учебных ситуаций;
- **-** построение гипотезы на основе анализа имеющихся данных;
- **-** проведение исследовательского эксперимента;
- **-** поиск необходимой информации в учебной и справочной литературе;
- **-** выполнение практических работ;

**-** подготовка выступлений и докладов с использованием разнообразных источников информации;

**-** публичное выступление.

#### **Список литературы**

**Нормативно правовая:** ФГОС, Концепция министерства образования и науки РФ (Федеральная программа развития образования; Федеральная целевая программа «Развитие единой образовательной информационной среды»; Концепция модернизации российского образования на период до 2020г.

## **Для педагогов:**

- 1. Афанасьев В.О. Развитие модели формирования бинокулярного изображения виртуальной 3D -среды. Программные продукты и системы. Гл. ред. м.-нар. Журнала «Проблемы теории и практики управления», Тверь, 4, 2014. с.25-30.
- 2. Bradley Austin Davis, Karen Bryla, Phillips Alexander Benton Oculus Rift in Action 1st Edition // 440P.
- 3. Ольга Миловская 2016. Дизайн интерьеров и архитектуры.– Питер. 2016. 368 с. SIBN: 978-5-496-02001-5
- 4. Support Skanect 3D Scanning Software By Occipital [Электронный ресурс] // URL: <http://skanect.occipital.com/support/> (дата обращения: 10.11.2016).

## **Для обучающихся:**

- 1. Bastien Bourineau / Introduction to OpenSpace3D, published by I-Maginer, France, June 2014
- 2. Romain Caudron, Pierre-Armand Nicq / Blender 3D By Example // Packt Publishing Ltd. 2015.– 498 pp.

# **Календарный учебный график программы «3D лаборатория»**

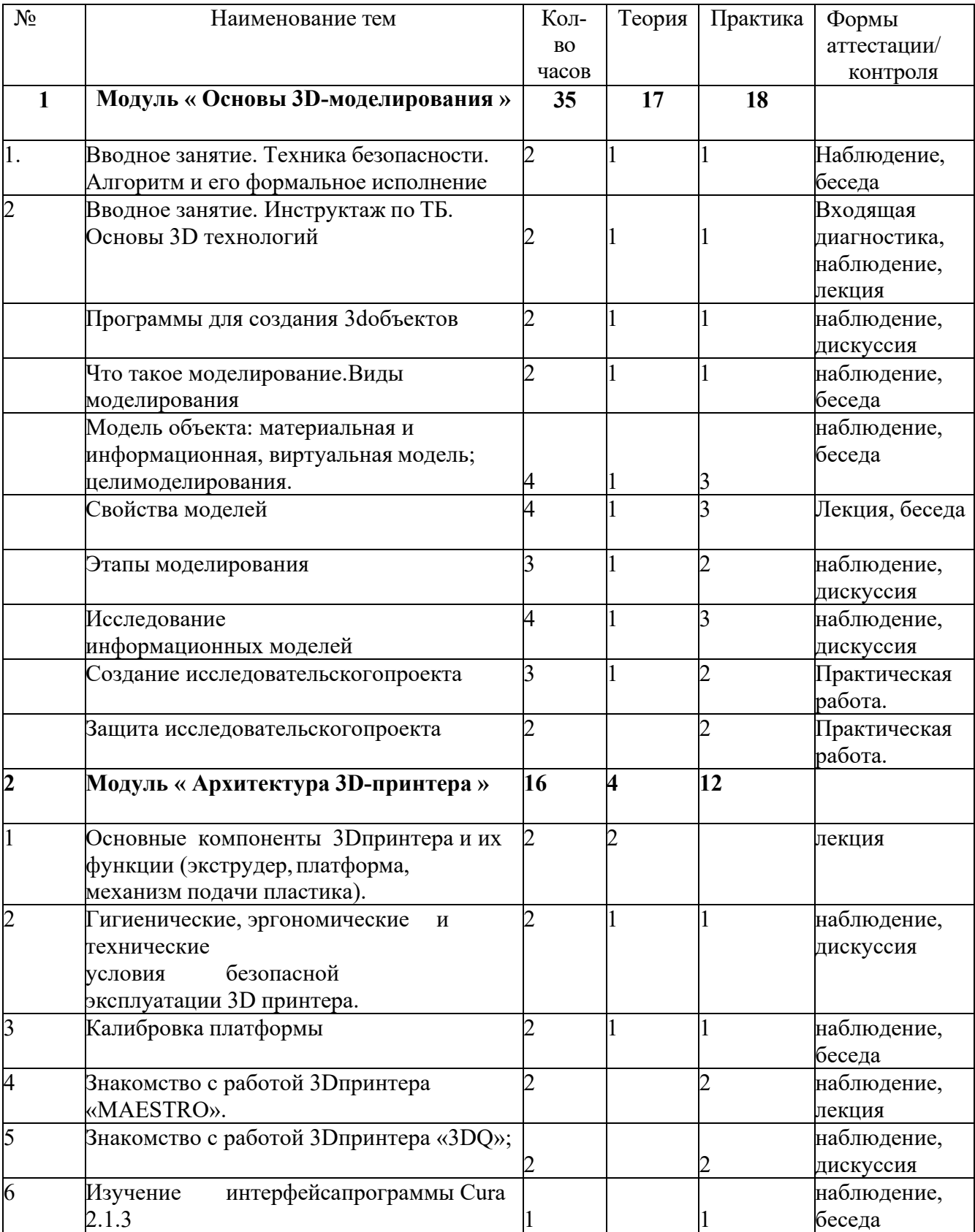

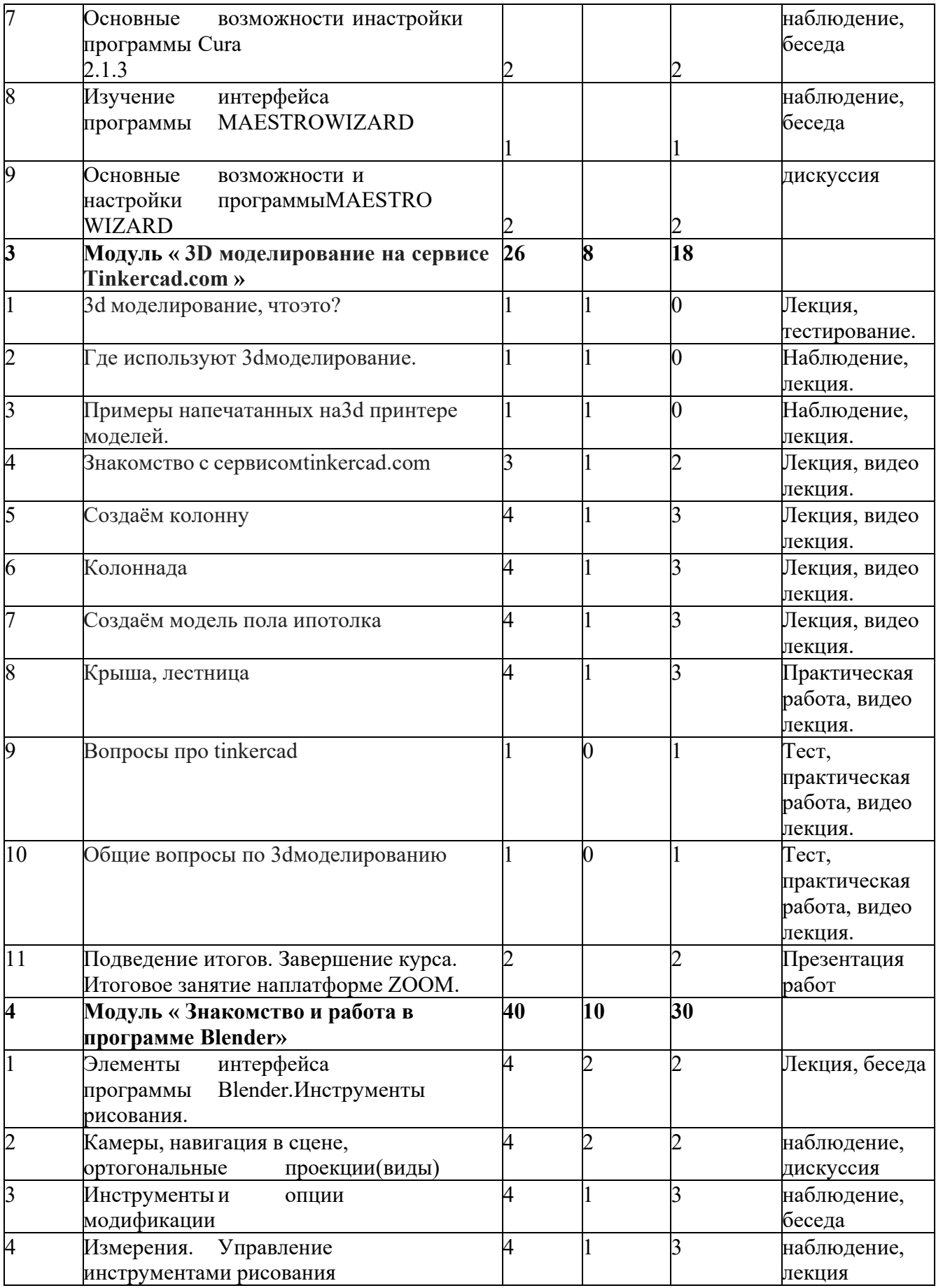

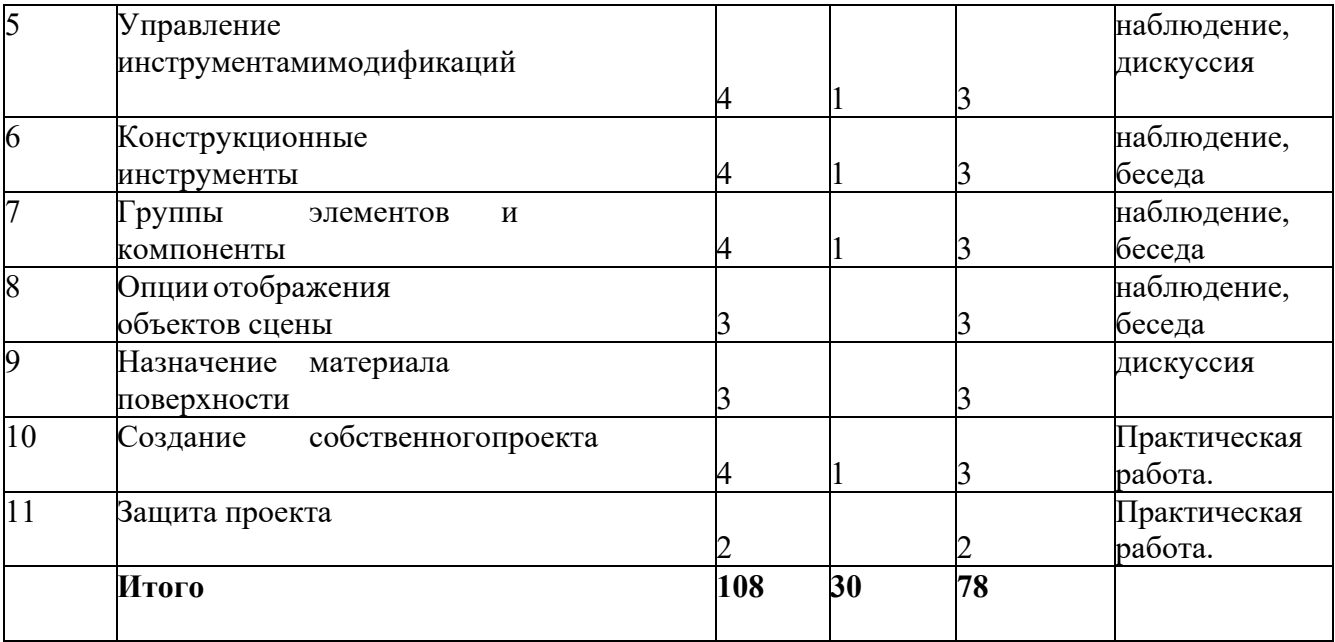